# **Theory and Applications of Natural Language Processing (NLP) Using TensorFlow and Keras**

Natural Language Processing (NLP) is a subfield of artificial intelligence that deals with the interaction between computers and human (natural) languages. NLP applications are used in a wide variety of domains, including machine translation, text classification, sentiment analysis, and question answering.

In recent years, there has been a growing interest in using deep learning for NLP tasks. Deep learning algorithms are able to learn complex patterns in data, and they have been shown to achieve state-of-the-art results on a variety of NLP tasks.

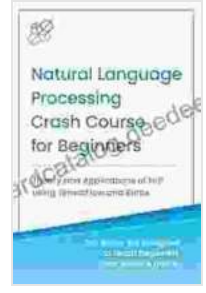

### **Natural Language Processing Crash Course for [Beginners: Theory and Applications of NLP using](https://cardcatalog.deedeebook.com/reads.html?pdf-file=eyJjdCI6InJKdVVFOXk4ZkQ1dEwrWEFKdHhmWm5xSFVaWnIxVEV2blVQczhua3p3K1wveHJtUnJGbHJITHZ4OW96anhMQlwvZWxLT3I1TFhydmwxUTA2YWR4amQ1QXBGdjgwZW1lMzFsME1CNHJGa1N6cFwvKzFXcFpsNEg4TVFuR3dnd1ZXQWJXOHpCNkh1aTRkUTlTVEtEZDNyTEZ5b0V3dng5NVd5ekRQNEV5MTZCTzY1Tm1rU3RHTkgrVVpXMCticG84NFwvVXZNclR2Z3I4c3A5anF1S3QxYWVKb2xYMVdhUDdoOUhUeUYrRm96Z0NCVFNtM2ZZODY5NUtROEsyNlQrWUhHMEE5eXFVQ1d1UFpoTnJNVThMNFBwOXI4UT09IiwiaXYiOiI2ZGQ0ZDUwZGUyZjFkNjk1OTk4ZjgyODc2YWVhOGQwNyIsInMiOiJhMWQzMWE2Njg0YzgwNGEyIn0%3D) TensorFlow 2.0 and Keras** by AI Publishing

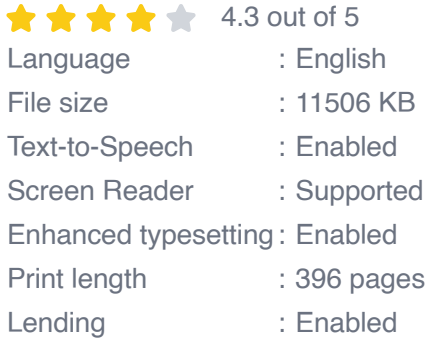

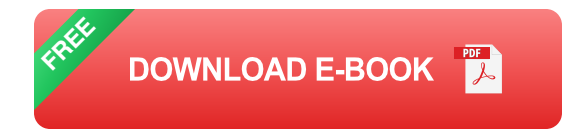

TensorFlow and Keras are two popular deep learning libraries. TensorFlow is a powerful, low-level library that provides a wide range of features for building and training deep learning models. Keras is a high-level API that makes it easy to build and train deep learning models.

In this article, we will discuss the theory and applications of NLP using TensorFlow and Keras. We will begin by introducing the basic concepts of NLP, and then we will show how to build and train an NLP model using TensorFlow and Keras.

#### **Basic Concepts of NLP**

NLP is a vast field, and there are many different concepts that are involved. In this section, we will introduce some of the basic concepts of NLP, including:

\* **Natural language:** Natural language is the language that humans use to communicate with each other. It is a complex and flexible system that can be used to express a wide range of ideas and emotions. \* **Text:** Text is a written or printed representation of natural language. Text can be used for a variety of purposes, such as communication, education, and entertainment. \* **Tokenization:** Tokenization is the process of dividing text into individual units, such as words or characters. Tokenization is the first step in many NLP tasks. \* **Part-of-speech tagging:** Part-of-speech tagging is the process of assigning a grammatical category to each word in a sentence. Part-of-speech tags can be used to identify the role of each word in a sentence. \* **Parsing:** Parsing is the process of analyzing the grammatical structure of a sentence. Parsing can be used to identify the subject, verb, and object of a sentence. \* **Semantics:** Semantics is the study of the

meaning of words and sentences. Semantic analysis can be used to identify the meaning of a text.

#### **Building and Training an NLP Model Using TensorFlow and Keras**

In this section, we will show how to build and train an NLP model using TensorFlow and Keras. We will use the IMDB movie review dataset, which consists of 50,000 movie reviews, each of which is labeled as either positive or negative.

The first step is to import the necessary libraries.

python import tensorflow as tf from tensorflow.keras import layers, models

Next, we need to load the data. The following code loads the data from a CSV file and tokenizes the text.

python data = tf.keras.datasets.imdb.load\_data(num\_words=10000) (x train, y train), (x test, y test) = data

Now we need to build the model. The following code builds a simple convolutional neural network (CNN) model.

```
python model = models.Sequential([ layers.Embedding(10000,
128),layers.Conv1D(32, 7,
activation='relu'),layers.MaxPooling1D(5),layers.Conv1D(32, 7,
activation='relu'),layers.MaxPooling1D(5),layers.Flatten(),layers.Dense(128,
activation='relu'),layers.Dense(1, activation='sigmoid')
```
The model has three convolutional layers, each followed by a max pooling layer. The convolutional layers extract features from the data, and the max pooling layers reduce the dimensionality of the data. The model also has two fully connected layers, which are used to classify the data.

Finally, we need to train the model. The following code trains the model for 10 epochs.

```
python model.compile(optimizer='adam', loss='binary_crossentropy',
metrics=['accuracy']) model.fit(x_train, y_train, epochs=10)
```
After the model has been trained, we can evaluate it on the test data. The following code evaluates the model on the test data.

```
python model.evaluate(x_test, y_test)
```
The output of the evaluation is a list of two numbers: the loss and the accuracy. The loss is a measure of how well the model is able to classify the data, and the accuracy is a measure of how well the model is able to predict the correct class of the data.

#### **Applications of NLP**

NLP has a wide range of applications, including:

\* **Machine translation:** Machine translation is the process of translating text from one language to another. NLP techniques can be used to build machine translation models that are able to translate text accurately and fluently. \* **Text classification:** Text classification is the process of assigning a category to a piece of text. NLP techniques can be used to build text classification models that are able to classify text accurately into multiple categories. \* **Sentiment analysis:** Sentiment analysis is the process of identifying the sentiment of a piece of text. NLP techniques can be used to

build sentiment analysis models that are able to identify the sentiment of text accurately. \* **Question answering:** Question answering is the process of answering a question based on a given piece of text. NLP techniques can be used to build question answering models that are able to answer questions accurately and fluently.

NLP is a powerful technology that has the potential to revolutionize the way we interact with computers. By understanding the theory and applications of NLP, you can unlock the potential of this technology to build innovative and useful applications.

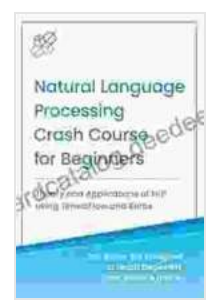

**Natural Language Processing Crash Course for [Beginners: Theory and Applications of NLP using](https://cardcatalog.deedeebook.com/reads.html?pdf-file=eyJjdCI6InJKdVVFOXk4ZkQ1dEwrWEFKdHhmWm5xSFVaWnIxVEV2blVQczhua3p3K1wveHJtUnJGbHJITHZ4OW96anhMQlwvZWxLT3I1TFhydmwxUTA2YWR4amQ1QXBGdjgwZW1lMzFsME1CNHJGa1N6cFwvKzFXcFpsNEg4TVFuR3dnd1ZXQWJXOHpCNkh1aTRkUTlTVEtEZDNyTEZ5b0V3dng5NVd5ekRQNEV5MTZCTzY1Tm1rU3RHTkgrVVpXMCticG84NFwvVXZNclR2Z3I4c3A5anF1S3QxYWVKb2xYMVdhUDdoOUhUeUYrRm96Z0NCVFNtM2ZZODY5NUtROEsyNlQrWUhHMEE5eXFVQ1d1UFpoTnJNVThMNFBwOXI4UT09IiwiaXYiOiI2ZGQ0ZDUwZGUyZjFkNjk1OTk4ZjgyODc2YWVhOGQwNyIsInMiOiJhMWQzMWE2Njg0YzgwNGEyIn0%3D) TensorFlow 2.0 and Keras** by AI Publishing

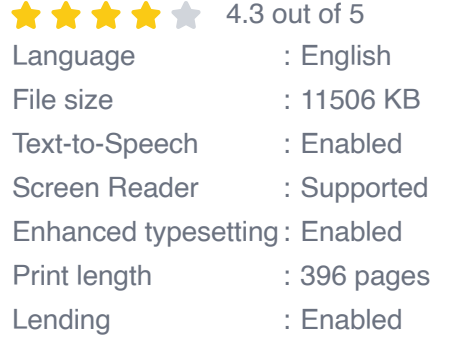

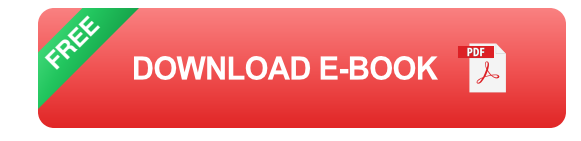

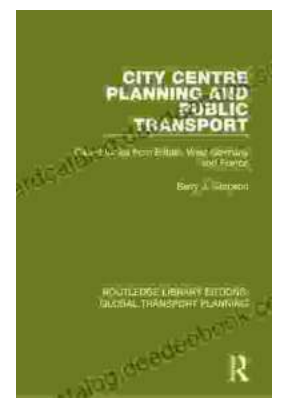

# **[Introduction to Transportation Planning:](https://cardcatalog.deedeebook.com/book/Introduction%20to%20Transportation%20Planning%20Routledge%20Library%20Editions.pdf) Routledge Library Editions**

About the Book Transportation planning is the process of developing and implementing strategies to improve the movement of people and goods. It is a...

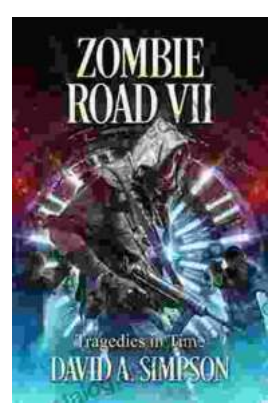

## **[Zombie Road VII: Tragedies in Time](https://cardcatalog.deedeebook.com/book/Zombie%20Road%20VII%20Tragedies%20in%20Time.pdf)**

The Zombie Road series has been thrilling and horrifying gamers for years, and the latest installment, Zombie Road VII: Tragedies in Time, is no...